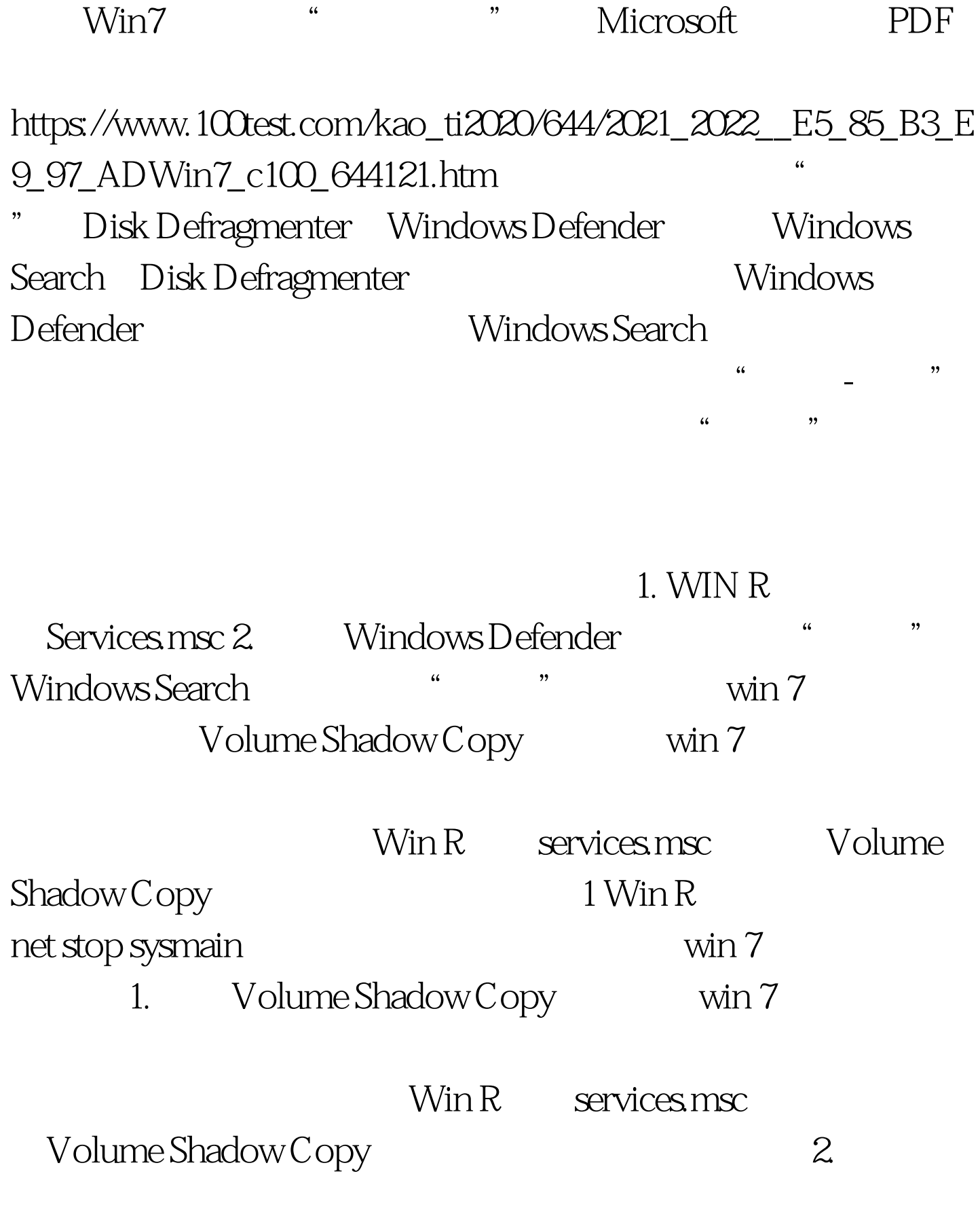

 $\sim$   $\sim$  4.

 $\frac{1}{2}$  , and  $\frac{1}{2}$  , and  $\frac{1}{2}$  , and  $\frac{1}{2}$  , and  $\frac{1}{2}$  , and  $\frac{1}{2}$  , and  $\frac{1}{2}$  , and  $\frac{1}{2}$  , and  $\frac{1}{2}$  , and  $\frac{1}{2}$  , and  $\frac{1}{2}$  , and  $\frac{1}{2}$  , and  $\frac{1}{2}$  , and  $\frac{1}{2}$  , a " 5. win Search 6. Superfetch  $2$  " win 7 **vista**。在场内的现在分词使用的硬盘灯狂狂

 $\sqrt{2\pi}$ 

闪的现象,而且电脑也变得很慢,打开"进程管理器",cpu  $100\%$ taskeng.exe" cpu  $1$ , and the set of the set of the set of the set of the set of the set of the set of the set of the set of the set of the set of the set of the set of the set of the set of the set of the set of the set of the set of the

 $\frac{1}{2}$  , and  $\frac{1}{2}$  , and  $\frac{1}{2}$  , and  $\frac{1}{2}$  , and  $\frac{1}{2}$  , and  $\frac{1}{2}$  , and  $\frac{1}{2}$  , and  $\frac{1}{2}$  , and  $\frac{1}{2}$  , and  $\frac{1}{2}$  , and  $\frac{1}{2}$  , and  $\frac{1}{2}$  , and  $\frac{1}{2}$  , and  $\frac{1}{2}$  , a " www. xamda.CoM 2  $\frac{1}{\sqrt{2}}$  -  $\frac{1}{\sqrt{2}}$  -  $\frac{1}{\sqrt{2}}$  -  $\frac{1}{\sqrt{2}}$  -  $\frac{1}{\sqrt{2}}$  -  $\frac{1}{\sqrt{2}}$  -  $\frac{1}{\sqrt{2}}$  -  $\frac{1}{\sqrt{2}}$  -  $\frac{1}{\sqrt{2}}$  -  $\frac{1}{\sqrt{2}}$  -  $\frac{1}{\sqrt{2}}$  -  $\frac{1}{\sqrt{2}}$  -  $\frac{1}{\sqrt{2}}$  -  $\frac{1}{\sqrt{2}}$  -  $\frac{1}{\sqrt{2}}$ 

-Microsoft---win, win, head win, head and MObilePC" HotStart TMM 3 TMM  $\frac{1}{2}$  and  $\frac{1}{2}$  and  $\frac{1}{2}$  a  $\frac{1}{\sqrt{2}}$ ,  $\frac{1}{\sqrt{2}}$ ,  $\frac{1}{\sqrt{2}}$ 

 $\frac{1}{2}$ www.examda.com 4 在开机后30秒后狂转,打开"进程管理器",再看看是否还 \* taskeng.exe" 100 cpu 30

 $OK$  5 1 \* taskeng.exe" 100 \* where  $\tilde{z}$  , and  $\tilde{z}$  are  $\tilde{z}$  and  $\tilde{z}$  are  $\tilde{z}$  and  $\tilde{z}$  are  $\tilde{z}$  and  $\tilde{z}$  are  $\tilde{z}$  and  $\tilde{z}$  are  $\tilde{z}$  and  $\tilde{z}$  are  $\tilde{z}$  and  $\tilde{z}$  are  $\tilde{z}$  and  $\tilde{z}$  are  $\tilde{z$ 

OK

: https://windows7 Windows Windows 100Test

www.100test.com